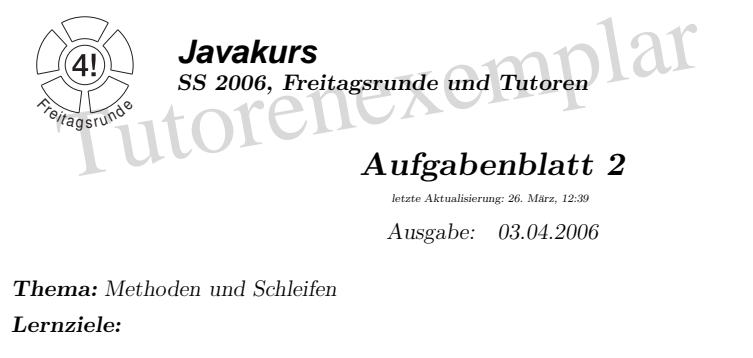

- Methoden und Schleifen verstehen
- Arrays benutzen

Hinweis: Die Vorgaben zu den einzelnen Aufgaben findet ihr unter:

```
∼seclab/javakurs/le2
```
## 1. Aufgabe: Sprachliche Konstrukte (arrays, while)

Analysiere die gegebenen Methoden einzeln und finde für jede heraus, wo das Problem liegt. Dafür Analysiere die gegebenen Methoden einzeln und finde für jede heraus, wo das Problem liegt. Dafür<br>kannst Du eigene Ausgaben einbauen. Um die Methoden einzeln testen zu können, kommentiere jeweils die Methodenaufrufe aus der main-Methode aus, die du nicht testen willst.

#### Beispiellösung:

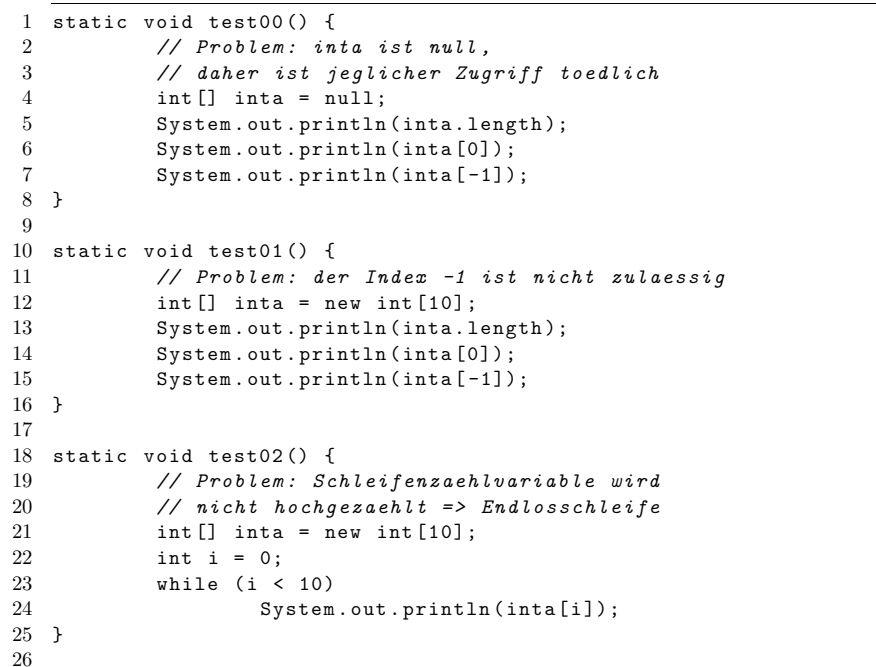

27 static void test03() {<br>
28 // Problem: Schleifenzaehlvariable ist groesser<br>
29 // als Vergleichsindex => Endlosschleife?<br>
30 int [] inta = new int [10];<br>
31 int i = 11;<br>
32 while (i != 10) {<br>
33 i++;  $i + +$ : 34System.out.println(inta[i]); 355 } 36 }37 38 static void test04 () { 39 // Problem : inta [10] ist nicht definiert! 40 // Letzter Index ist 9. 41 $int \begin{bmatrix} 1 \\ 1 \end{bmatrix}$  inta = new int  $\begin{bmatrix} 10 \\ 10 \end{bmatrix}$ : 42int  $i = 0$ : 43while (i  $\leq$  10) { 44System.out.println(inta[i]);<br>i++: 455  $i$  ++; 466 } 47 }48 49 static void test05 () { 50 // Problem : einige wurden vergessen ( indizes 10..19) 51 $int []$  inta = new int $[20]$ ; 52int  $i = 0$ : 53while  $(i < 10)$  { 54System.out.println(inta[i]); 55 $i^{++}$ ; 56 }57 }58 59static void test06() { 60// Problem: inta ist nicht initialisiert, 61 // normalerweise heisst das <sup>0</sup> , 62 // eigene initialisierung ist dennoch angeraten! 63 $int []$  inta = new int $[20]$ ; 64int  $i = 0$ : 65while  $(i \lt inta.length)$  { 66System.out.println(inta[i]); 67 $i^{++}$ ; 688 } 69 }70 71static void test07() { 72 // Problem : Schleifenvariable wurde nicht 73 // zurueck auf <sup>0</sup> gesetzt ! 74 $int []$  inta = new int $[20]$ ; 75int  $i = 0$ : 76while  $(i \lt inta.length)$  { 77 $inta[i] = i * i;$ 78 $i^{++}$ ; 799 } 0 while (i < inta.length) { 80

```
81
                     intafi = i * i:
 82
                     System.out.println(inta[i]):83
                     i++:
 84
 85
 86
 87
           void test08() {
    static
 88
             // Problem: ein Array kann man so leider nicht
 89
             // ausgeben: Ausgabe ist "nur" die Referenz
 90
             int [] inta = new int [20]:
 91
             int i = 0:
 92
             while (i \lt inta.length) {
                     intafi = i * i:
 93
 94i++:
 95
             \mathcal{L}96
             System.out.println(inta);
 97 }
 98static void test09() {
 QQ// Problem: i wird nicht erhoeht
100
101
             int [] inta = new int [20]:
             for (int i = 0; i < 10;)
102
                     inta[i] = i * i;103
104 }
105
    static void test10() {
106
107
             // Problem: nicht alle Werte werden initialisiert
             int [] inta = new int[20]:
108
             for (int v = 0; v < 10; v^{++})
109
                     inta[v] = v - v * v;110
111 - 3
```
### 2. Aufgabe: Die Fibonacci-Funktion

$$
fib(x) := \begin{cases} x & \text{falls } x < 2 \\ fib(x - 1) + fib(x - 2) & \text{sonst} \end{cases}
$$

$$
fib := 0, 1, 1, 2, 3, 5, 8, 13, 21, 34, ...
$$

OPAL-CODE:

1 FUN fib : nat  $\rightarrow$  nat 2 DEF  $fib(n) ==$ 3  $IF \ n < 2$  $\overline{A}$ THEN<sub>n</sub>  $5\overline{)}$ ELSE  $fib(n-1)+fib(n-2)$  $\mathcal{L}$  $FI$ 

2.1. Simple Implementierung in Java Implementiere die Fibonacci-Funktion in JAVA. Orientiere Dich dabei möglichst stark am OPAL-Code bzw. der mathematischen Definition.

Beispiellösung:

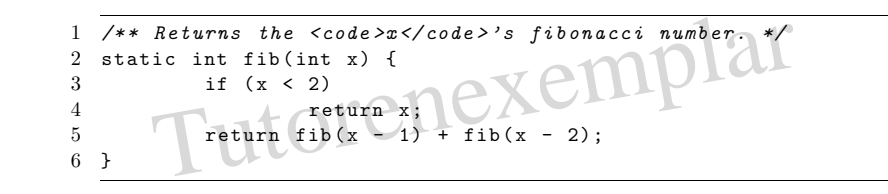

2.2. Effizientere Implementierung in Java Ändere Deine Implementierung und passe diese an die folgende (effizientere) OPAL-Implementierung an.

1 FUN fib: nat -> nat 2 DEF  $fib(x) ==$ -3  $TF \times 2$ THEN x  $\overline{4}$ -5 ELSE fibAcc $(2, 1, 1, x)$  $\beta$  $FT$ 8 FUN fibAcc: nat \*\* nat \*\* nat \*\* nat -> nat  $9$  -- idx : momentaner Index  $10 - p1$  : fib(idx)  $11 - p2$  : fib(idx-1) 12 -- max : der Index des zu berechnenden Folgengliedes 13 DEF fibAcc(idx, p1, p2, max) == IF idx<max THEN fibAcc(idx+1, p1+p2, p1, max) 14 IF idx=max THEN p1 15 16  $FT$ 

#### Beispiellösung:

1 /\*\* Returns the  $\langle code \rangle x \langle code \rangle$ 's fibonacci number. \*/ 2 static int fib(int x)  $\{$ if  $(x < 2)$  $\mathcal{S}$  $\overline{A}$ return x:  $\overline{5}$ return fibAcc $(2, 1, 1, x);$  $6<sup>1</sup>$  $\overline{7}$ 8  $/**$  $\overline{9}$ \* This method supports {Clink #fib}.  $10$  $11$  $*$  Cparam idx 12 the current index. 13 *@param* p1 14  $fib (idx)$ 15  $Qparam$   $p2$ 16  $fib(idx-1)$ 17 \* @param max index of the fibonacci number to be calculated. 18 19 \* @return the <code>max</code>'s fibonacci number. 20  $\ast/$ 21 static int fibAcc(int idx, int p1, int p2, int max) { 22 if  $(\text{idx} \leq \text{max})$ 23 return fibAcc(idx + 1, p1 + p2, p1, max);

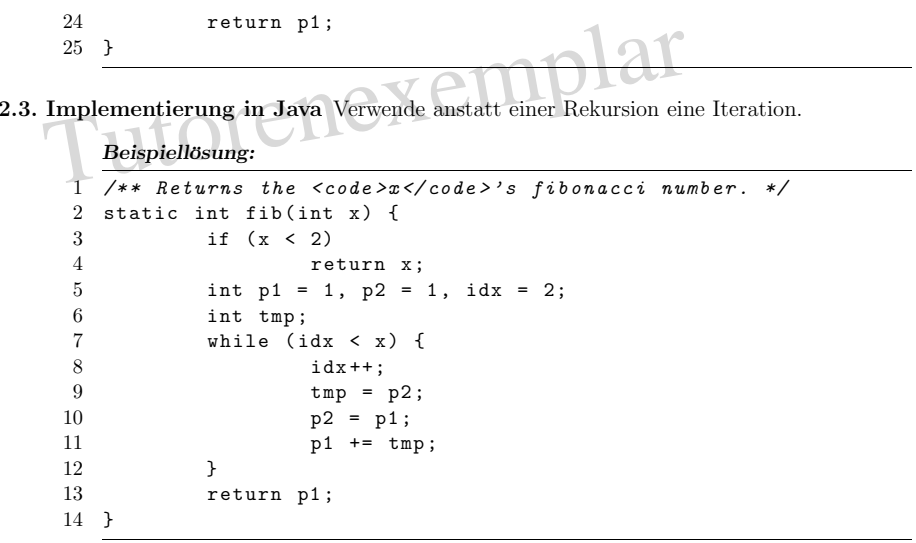

2.4. Mehrere Fibonacci-Zahlen in einem Array Der Anwender möchte nun die ersten n Fibonacci-Zahlen berechnen. Finde eine effiziente Implementierung mit folgender Signatur: static int[] fib(int max)

#### Beispiellösung:

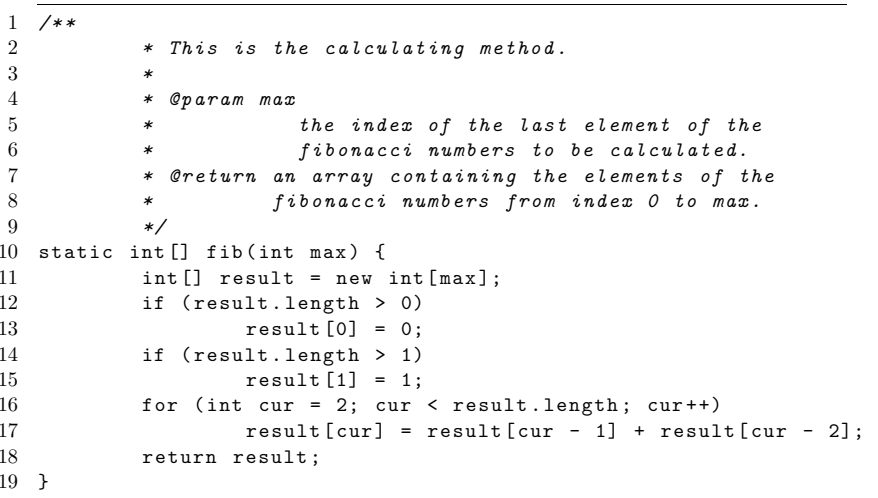

## 3. Aufgabe: Primzahlen

**3.1. Primzahlprüfung** Die Methode isPrime soll überprüfen ob die übergebene Zahl i eine Primzahl ist.

i Prim  $\Leftrightarrow i \in \mathbb{N} \land i > 1 \land \forall j \in \{2, ..., i-1\} : i \not\equiv 0 \mod j$ 

Primzahlen sind also: <sup>2</sup>, <sup>3</sup>, <sup>5</sup>, <sup>7</sup>, <sup>11</sup>, <sup>13</sup>, <sup>17</sup>, <sup>19</sup>, <sup>23</sup>, ..

```
Beispiellösung:<br>
/**<br>
* This method checks wether a number is prime or no<br>
* @param i<br>
* @pature code it was coded and it is purior
1/**\overline{2}2 \quad \ast This method checks wether a number is prime or not.
3 *4 * @param i
55 * the number to check.
66 * @return <code>true7 */8 static boolean isPrime(int i) {
89 // ********************** LOESUNG *************************
10 if (i < 2) {
11return false;
122   }

 // it is possible to make this funktion faster , since we just need to
1314// check \{2, ..., floor(sqrt(i))\}.
15for (int j = 2; j < i; j++) {
16if (i \frac{9}{1} j == 0) {
17return false;<br>}
18 }199 }
 0 return true;
2021 // ********************** LOESUNG ( ENDE ) *******************
22 }
```
3.2. Methodenuntersuchung Untersuche die Methode findPrimes.

- Was tut sie (genau)?
- Bei welchen Eingaben tauchen Fehler auf?
- Wieso ist der Code nicht schön?
- Wo verliert die Funktion Zeit?
- Was könnte man verbessern?

Baue für Deine Untersuchung zusätzliche Ausgaben in der Funktion fin<mark>dPrimes</mark> ein und analysiere die Ausgaben der Funktion.

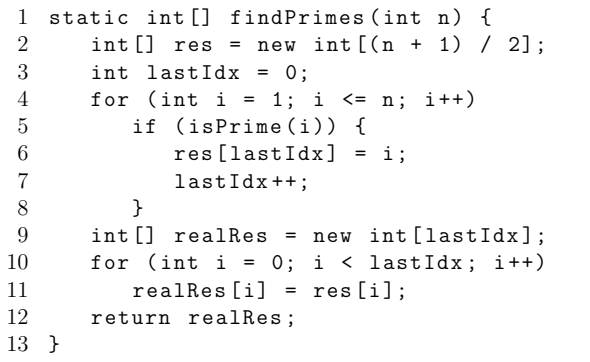

Beispiellösung:

1 tobo added

13

# 4. Aufgabe: Glücksspiel (Zusatzaufgabe)

Bei diesem Spiel gibt es 37 Felder, auf die der Spieler 200€ (in Einheiten von 1€) verteilt. Danach wird eine Zufallszahl  $n$  ermittelt und an den Spieler wird der Gewinn ausgezahlt. Die Gewinnsumme errechnet sich wie folgt:  $\circ$ 

$$
\sum_{i=0}^{36} \left(\texttt{board}[i] \cdot (6 - | i - n |)\right)
$$

wobei board $[i]$  den Wert der Belegung des Feldes  $i$  darstellt.

Allerdings sollen nur positive Summanden in die Summe eingehen.

- 4.1. Berechnung der Gewinnsumme Vervollständige die play-Funktion, welche bei der Eingabe eines boards die Gewinnsumme errechnet. Die Funktion soll also die Aufgabe eines Spielleiters bei einem Roulettespiel einnehmen.
	- Hinweis: Es wird sinnvoll sein, eine Methoden static int abs (int x) und eine Methode static int max(int x, int y) zu implementieren. abs() liefert dabei den Betrag der übergebenen Zahl zurück, während max () den größeren der beiden übergebenen Werte zurückliefert.

### Beispiellösung:

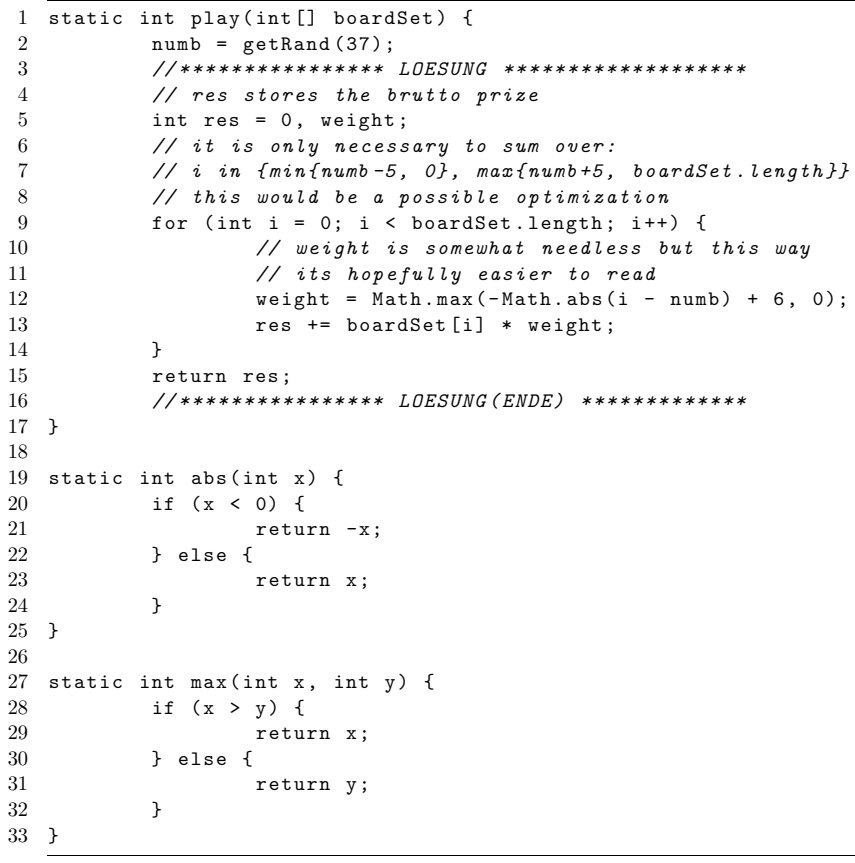

- 4.2. Ideale Boardbelegungen Erstelle ein paar Board-Belegungen und versuche Deinen Gewinn zu maximieren. Hierbei ist es nützlich, die Gewinnfunktion zu verstehen. Mache Dir also klar unter welchen Umständen man wieviel gewinnt.
	- $\bullet\,$  Gibt es Zahlen die günstiger sind als andere?
	- Lohnt es sich auf einzelne Felder besonders viel zu setzen?
	- $\bullet$  Ist es besser den Einsatz gleichmäßig zu verteilen?

Versuche eine möglichst ideale Board-Belegung zu finden, indem du viele (z.B. 100 000) Spiele mit Deiner festen Belegung simulierst. Falls Du magst, kannst Du auch andere Gewinnfunktionen ausprobieren. z.B. \*36 bei einem Volltreffer und \*6 falls eines der acht benachbarten Felder getroffen wurde. Die Praktikabilität einer neuen Gewinnfunktion kannst Du mit der Lösung aus Aufgabe 3.1 überprüfen. Der durchschnittliche Gewinn sollte den Einsatz nicht überschreiten!

### Beispiellösung:

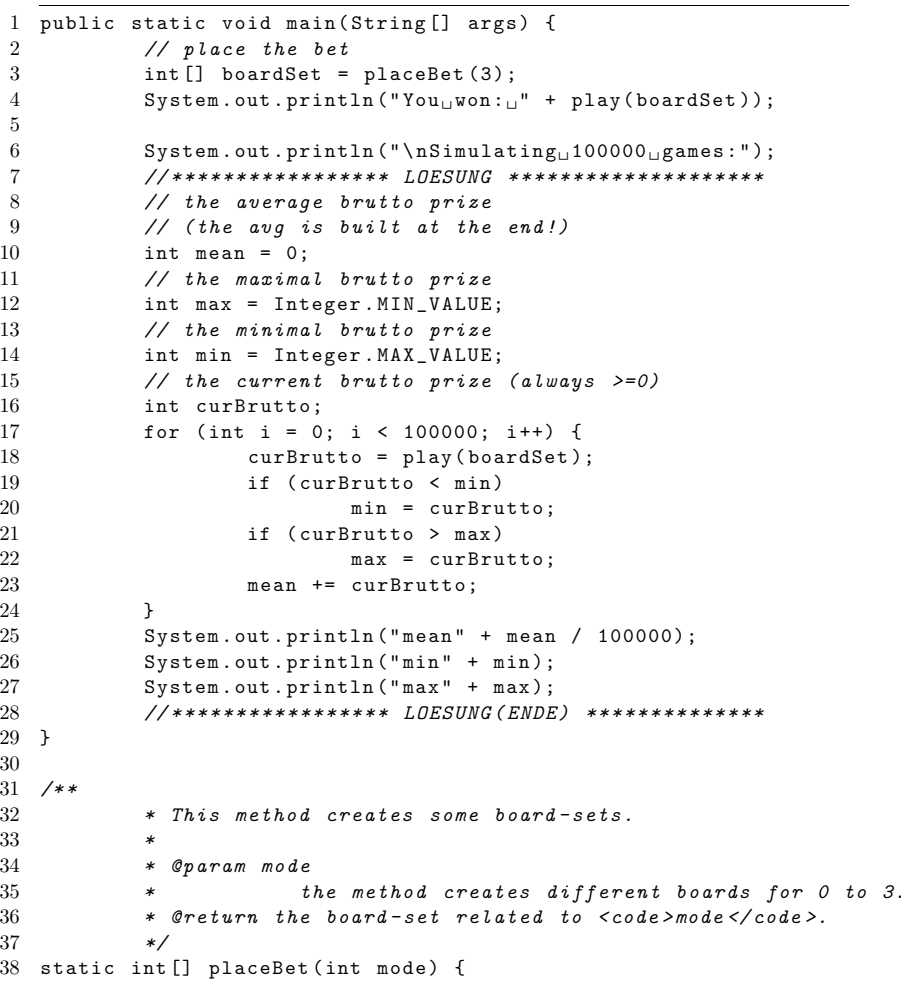

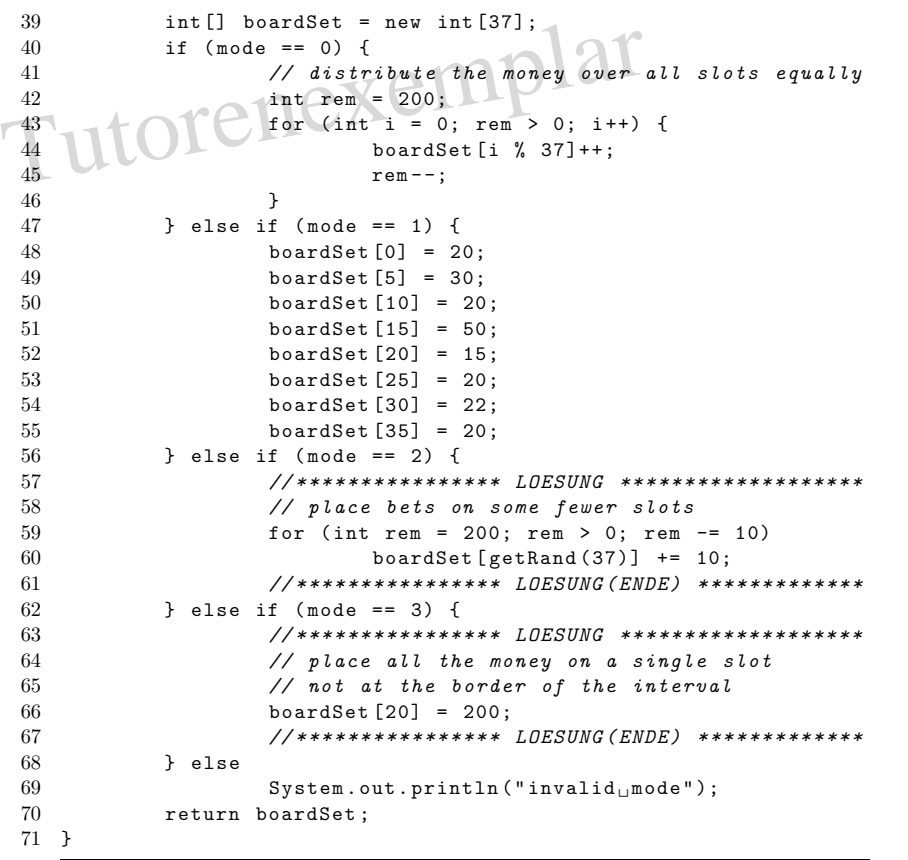

## 5. Aufgabe: Endlicher Automat (Zusatzaufgabe)

Definition Wort: Eine geordnete, nichtnegative Anzahl von Terminalsymbolen (auch Symbol oder Zeichen genannt). Definition Sprache: Menge von Worten (auch String oder Zeichenkette genannt). Eine Sprache kann unendlich groß sein. Trotzdem lassen sich einige Sprachen schematisch darstellen.  $\underline{a}^*$  bedeutet, dass das Terminalsymbol beliebig häufig  $(0,1,2...$  mal) vorkommt. Die Sprache dieser Aufgabe enthält also z.B. die Worte: (), (a), (bc), (d), (aabcd), (bcbcbcd), (aaddd). Nicht enthalten sind z.B. die Worte: <sup>λ</sup> (das leere Wort), (ab, (ab), (ada), (abd). Die Aufgabe ist nun, zu entscheiden, ob ein eingegebenes Wort (String) in dieser Sprache enthalten ist. Das Ergebnis ist also entweder: Ja, das eingebene Wort ist in der Sprache, oder: Nein, das eingegebene Wort ist nicht in der Sprache. Eine Grammatik ist eine Vorschrift, wie man Worte einer Sprache erzeugen kann. Außerdem sind alle Worte, die sich nicht durch die Grammatik ableiten lassen, nicht in der Sprache enthalten. Mitder gegebenen Grammatik lässt sich folgendermaßen ein Wort ableiten:

$$
L = \left\{ \underline{(\underline{a}^{\star} (\underline{b} \underline{c})^{\star} \underline{d}^{\star})} \right\}
$$

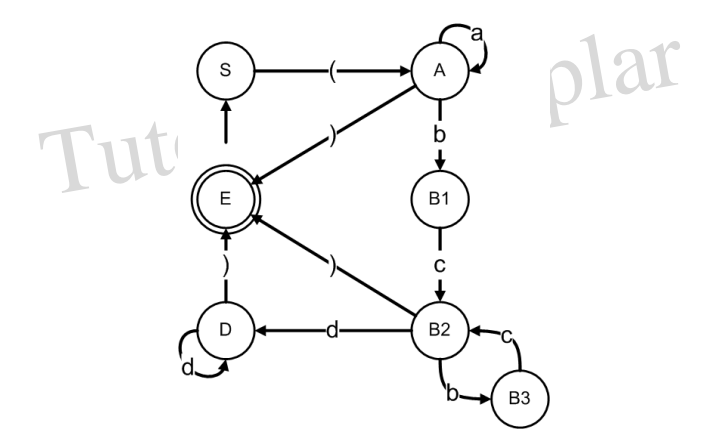

Abbildung 1: Ein Automat zu der Grammatik aus Aufgabe <sup>4</sup>

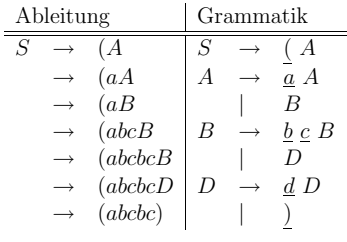

5.1. Entscheider Gegegeben ist folgende Sprache L mit der o.g. Grammatik. Jedes Terminalsymbol ist ein char. Terminale sind unterstrichen, Nonterminale sind nicht unterstrichen.

Schreibe ein Programm, das für einen gegebenen String entscheidet, ob dieser String in der Sprache enthalten ist.

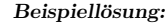

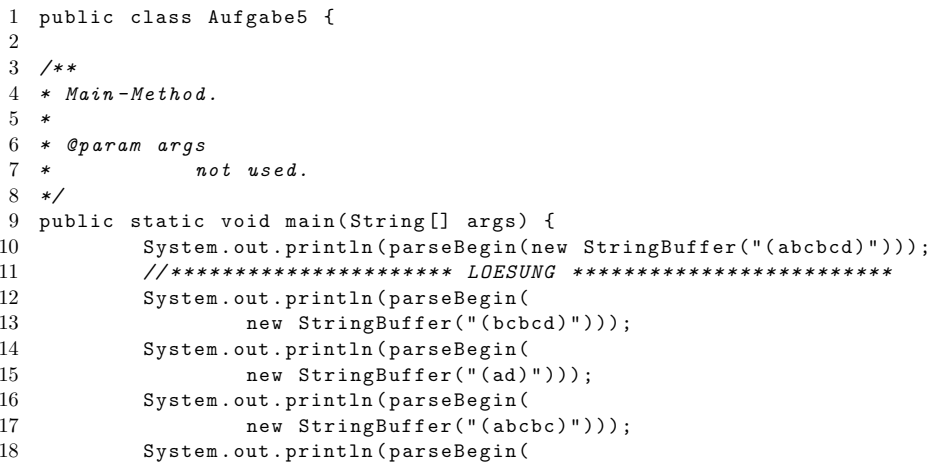

```
new StringBuffer("a)")) == false);<br>
20 System.out.println(parseBegin(<br>
21 new StringBuffer("(a")) == false);<br>
22 System.out.println(parseBegin(<br>
23 new StringBuffer("(")) == false);<br>
24 System.out.println(parseBegin(<br>
25 n
 25 - new StringBuffer("(abcbd)")) == false);
 26 System . out . println ( parseBegin(
 27new StringBuffer("(bcbcda)")) == false);
 28 // ********************** LOESUNG ( ENDE ) *******************
 29 }30
31static boolean parseAs (StringBuffer str) {
 32if (str.length() > 0 && str.charAt(0) == 'a')
 33 return parseAs ( str . deleteCharAt (0));
 34return parseB(str);
 35 }36
37 static boolean parseB ( StringBuffer str ) {
 38if (str.length() > 0 && str.charAt(0) == 'b')39return parseC(str.deleteCharAt(0));
 40return parseD(str);
 41 }42
43static boolean parseBegin(StringBuffer str) {
 44if (str.length() > 0 && str.charAt(0) == '(')45 return parseAs ( str . deleteCharAt (0));
 46 return false ;
 47 }48
49static boolean parseC (StringBuffer str) {
 50 // ********************** LOESUNG *************************
 51if (str.length() > 0 && str.charAt(0) == 'c')52if (str.substring(1) .chart(0) == 'b')53return parseB(str.deleteCharAt(0));<br>else
 54 else55 return parseD ( str . deleteCharAt (0));
 56 // ********************** LOESUNG ( ENDE ) *******************
 57 return false ;
 58 }59
60static boolean parseD (StringBuffer str) {
 61 // ********************** LOESUNG *************************
 62if (str.length() > 0 && str.charAt(0) == 'd')63 return parseD ( str . deleteCharAt (0));
 64if (str.length() > 0 && str.charAt(0) == ')'
 65return parseEnd (str);
 66 // ********************** LOESUNG ( ENDE ) *******************
 67 return false ;
 68 }69
70static boolean parseEnd (StringBuffer str) {
 71return str.length() == 1;72 }
```
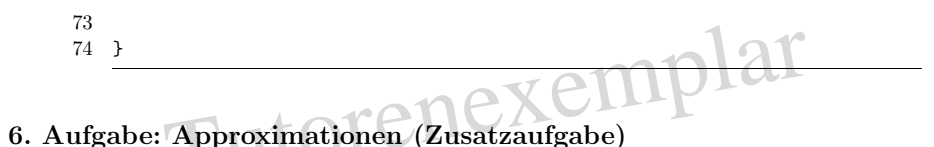

**6.1. Approximation von**  $\pi$  Approximiere  $\pi$  mit der Formel von Ramanujan. Zerlege hierfür die gegebene Formel in die markierten Teilausdrücke und speichere die Zwischenergebnisse in temporären Variablen.

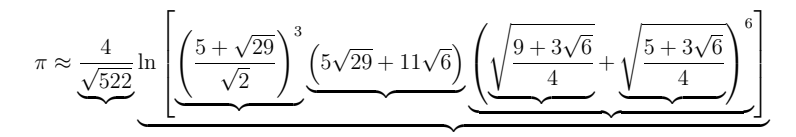

Beispiellösung:

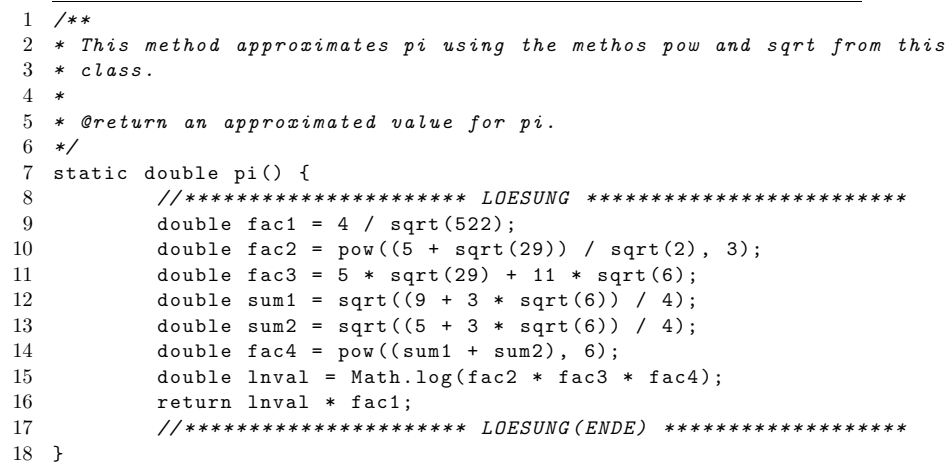

6.2. Approximiere <sup>e</sup> Entwickle eine iterative und eine rekusive Implementierung und vergleiche die Ergebnisse. Überlege Dir gegen welchen Wert .. konvergiert und setze diesen ein.

e <sup>−</sup> <sup>2</sup> <sup>≈</sup> <sup>1</sup> <sup>+</sup> 1+ 1+ 1+ .. 43212(1 <sup>+</sup>13(1 <sup>+</sup>14(1 <sup>+</sup>15(1 <sup>+</sup>16(1 <sup>+</sup>..)))))

Beispiellösung:

```
11 /**<br>2 * This method approximates the euler-number recursively.
3 *
4 * @param a
5 * start - value , should be 2 initially
6 * @param b
7 *
              start-value, the higher b the better the approximiation
8 * @return an approximation for e
9 */
```

```
10 static double euler(int a, int b) {
           //********************** LOESUNG **************************
 11if (a > b)<sup>12</sup>
                                      I OFT
 13
                  return 0:
-14else
 \overline{15}return (1 + \text{euler}(a + 1, b)) / a;
           1617}
 18
 19 / **20 * This method approximates the euler-number iteratively.
 21 *22 * Gparam a
              start-value, should be 2 initially
 23 *24 * @param b
 25 *start-value, the higher b the better the approximiation
 26 * @return an approximation for e
 27 */28 static double euler_iterativ(int a, int b) {
 29
          30
           double res = 0;
 31
           while (b \ge a) {
 32
                 res = (1 + res) / b;33
                 b - -;
 34\,\rightarrow35
          return res;
 36
           //********************** LOESUNG (ENDE) *******************
 37}
```